#### TUTORIEL APPLICATION KEAMK

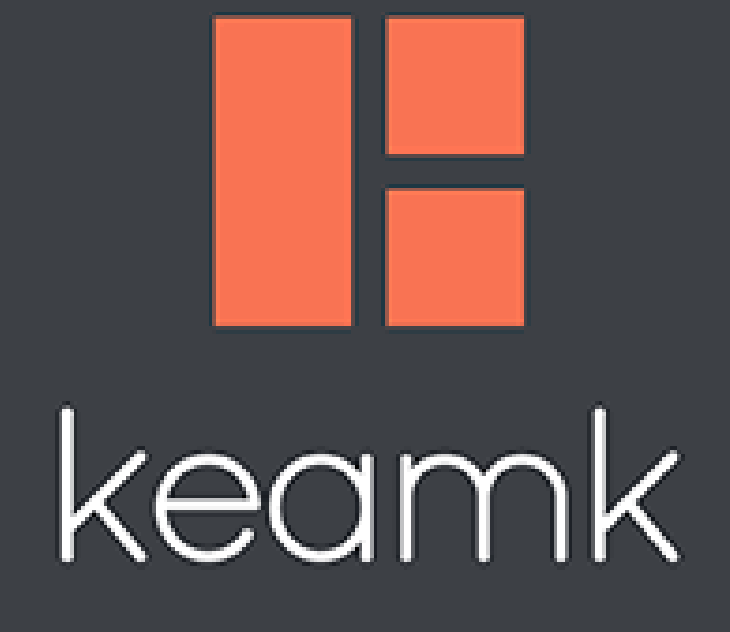

REALISE PAR PASCAL MULLER PLP CUISINE ARISTIDE BRIAND NOVEMBRE 2019 *REALISE PAR PASCAL MULLER PLP CUISINE ARISTIDE BRIAND NOVEMBRE 2019*

1

*Source Image : Google Images le 20 Novembre 2019*

## **OBJECTIFS**

- APPRÉHENDER LES OBJECTIFS D'UTILSATIONS POSSIBLES DE L'APPLICATION
- DÉCOUVRIR LES OUTILS DISPONIBLES
- EXPLOITER LES OUTILS DE L'APPLICATION AU SERVICE DE SA PÉDAGOGIE
- ASSOCIER LES ÉLÈVES À CETTE DEMARCHE

# À QUOI ÇA SERT ?

- KEAMK EST UN GÉNÉRATEUR DE GROUPES ALÉATOIRES FAVORISANT LES TRAVAUX COLLABORATIFS EN EXPLOITANT LES DIFFÉRENTS CRITÈRES RENSEIGNÉS PAR L'UTILISATEUR.
- L'APPLICATION VOUS PERMET DE GÉNERER DES ÉQUIPES UTILISANT DIFFÉRENTS CRITÈRES TELS QUE LE NIVEAU ET LE GENRE DES PARTICIPANTS.

### LES EXEMPLES D'UTILISATION

### • COURS DE TRAVAUX PRATIQUES CUISINE LYCEE ARISTIDE BRIAND

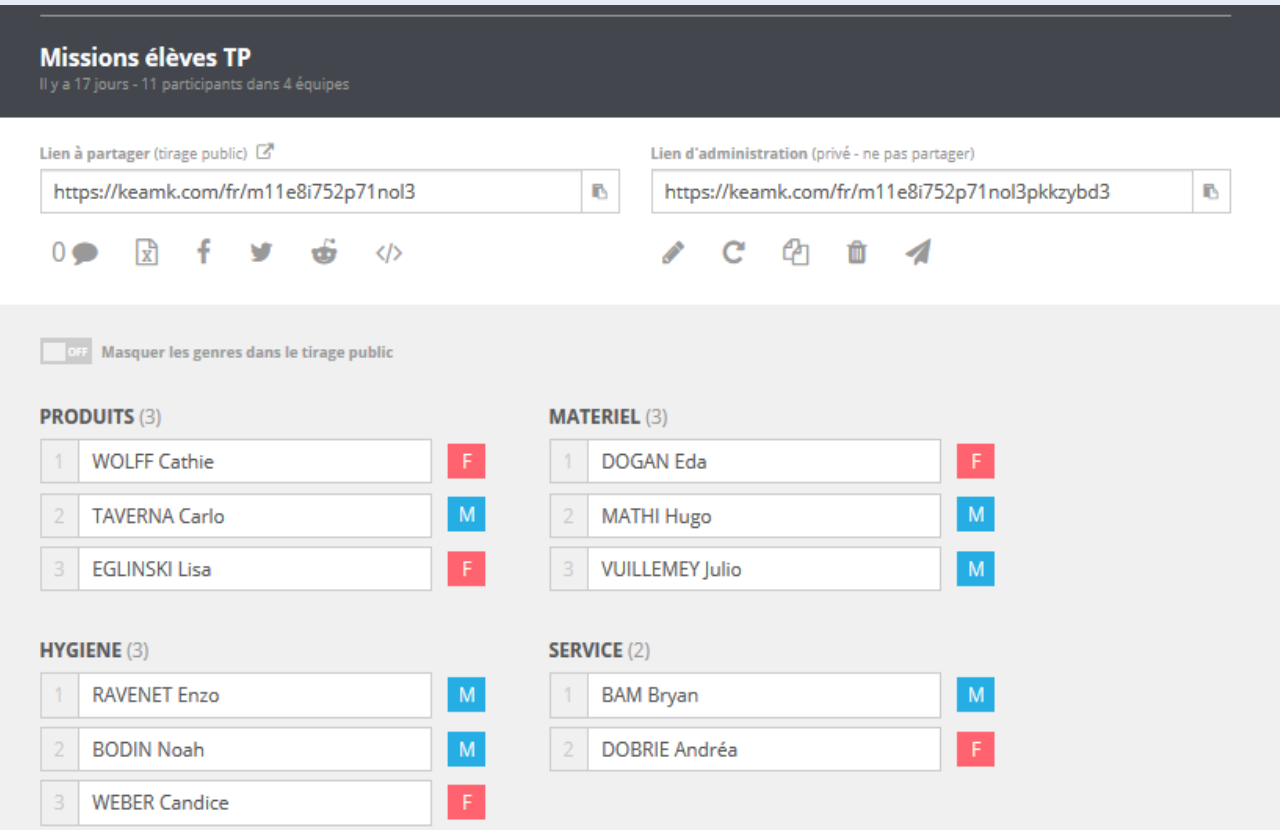

# LES GROUPES D' ÉLÈVES PAR POSTES DE TRAVAIL

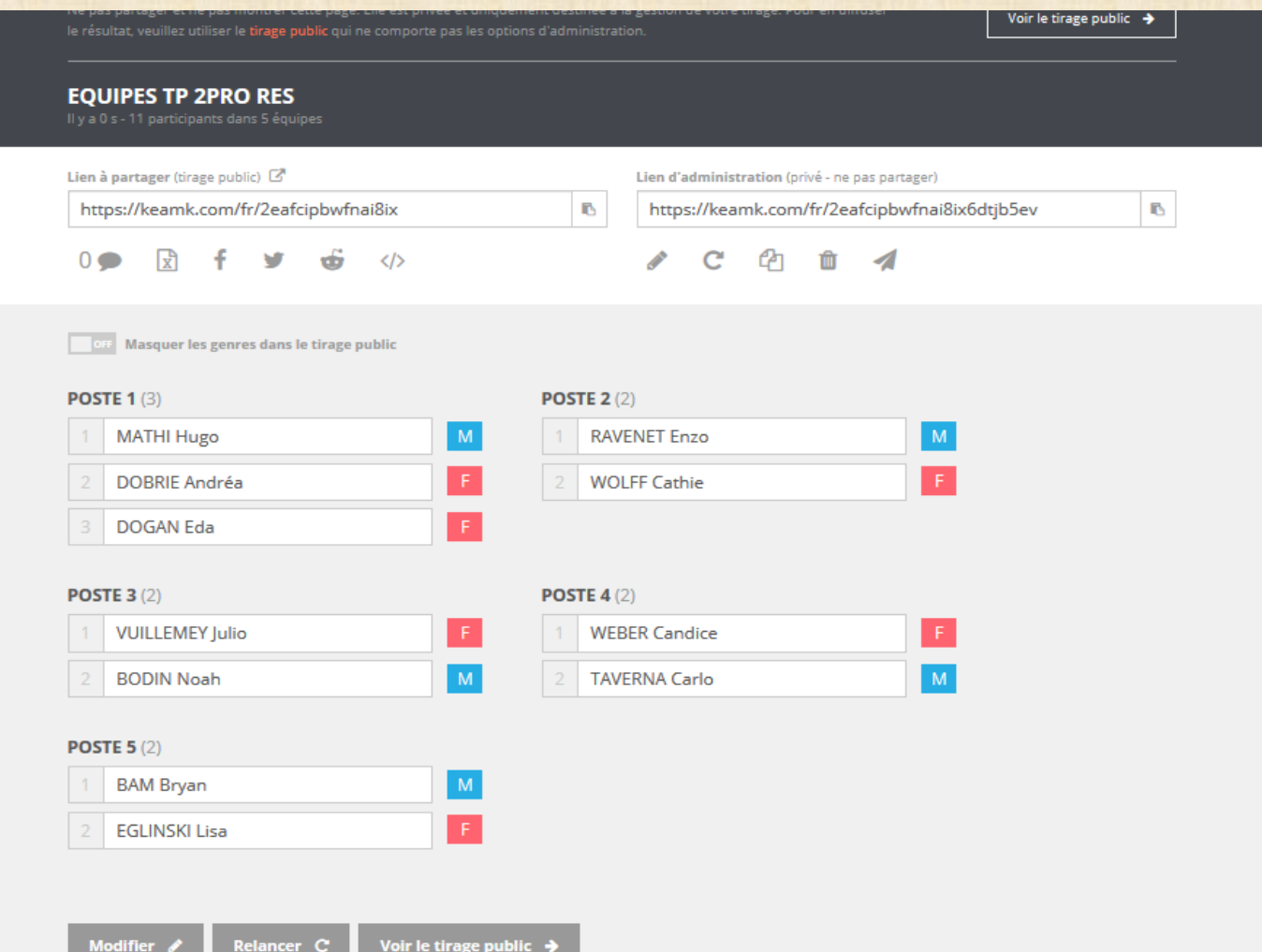

## COMMENT S'APPROPRIER L'OUTIL ?

- ETAPE 1 : SE CONNECTER AU SITE ET SE CRÉER UN COMPTE Rendez-vous à l'adresse suivante <https://www.keamk.com/fr/> et créez un compte utilisateur.
- ETAPE 2 : CRÉER DES GROUPES

Une fois sur le site, vous pouvez ajouter vos élèves et choisir le nombre d'équipes que vous souhaitez créer.

COMMENT S'APPROPRIER L'OUTIL ?

#### • ETAPE 3 : CHOISIR LE TYPE DE TIRAGE

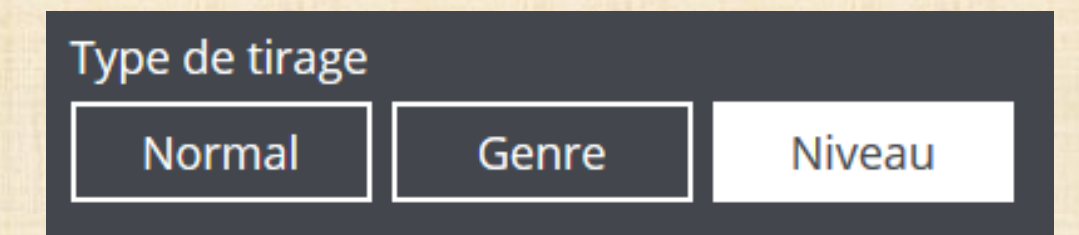

• **Normal** : Les élèves sont ajoutés aléatoirement dans les équipes. si le tirage ne vous convient pas, vous pouvez cliquer sur «Relancer »

• **Genre** : Après avoir indiqué le genre de l'élève, l'algorithme répartit garçons et filles dans les équipes.

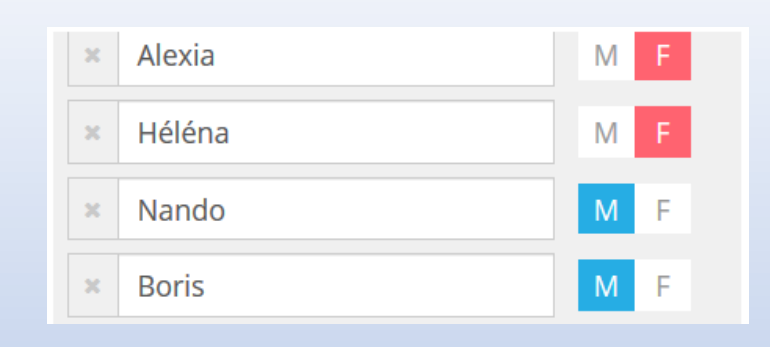

• **Niveau** : Fonctionnalité très utile pour un enseignant en E.P.S chaque élève est évalué de 1 à 5.

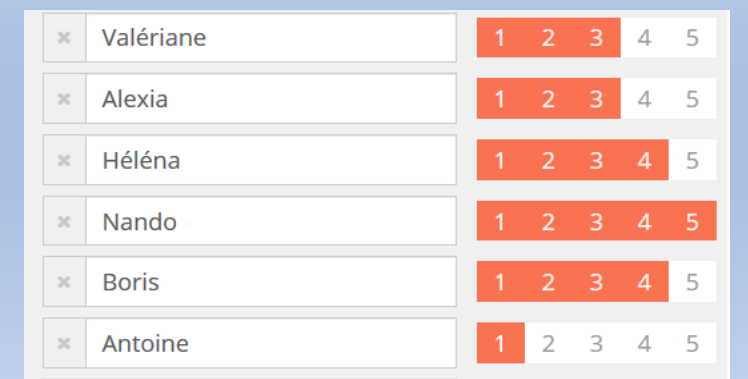

## REMARQUES ET CONSEILS D'UTILISATION

- CONFIER LA GESTION DES TIRAGES AUX ÉLÈVES, EN AMONT DES BESOINS D'UTILISATION, APPORTERA UN ASPECT LUDIQUE A VOTRE DÉMARCHE PÉDAGOGIQUE.
- RENDRE LES ÉLÈVES ACTEURS DE LEUR FORMATION, PERMETTRA AUX PLUS INDÉCIS D'ENTRE EUX DE TROUVER UNE NOUVELLE DYNAMIQUE D'APPRENTISSAGE.
- L'APPLICATION PERMET DE LIMITER LES PHÉNOMENES DISCRIMINATOIRES DE TOUTE NATURE.
- LE RÉSULTAT DE L'APPLICATION DOIT FAIRE FOI ET NE DEVRA PAS, AUTANT QUE POSSIBLE, ÊTRE REMIS EN CAUSE POUR CRÉDIBILISER LA DÉMARCHE AUPRÈS DES ÉLÈVES.

## RESSOURCES NUMÉRIQUES

ACTIVEZ LE LIEN SUIVANT : *<https://youtu.be/DC9bdlj2y-U>*

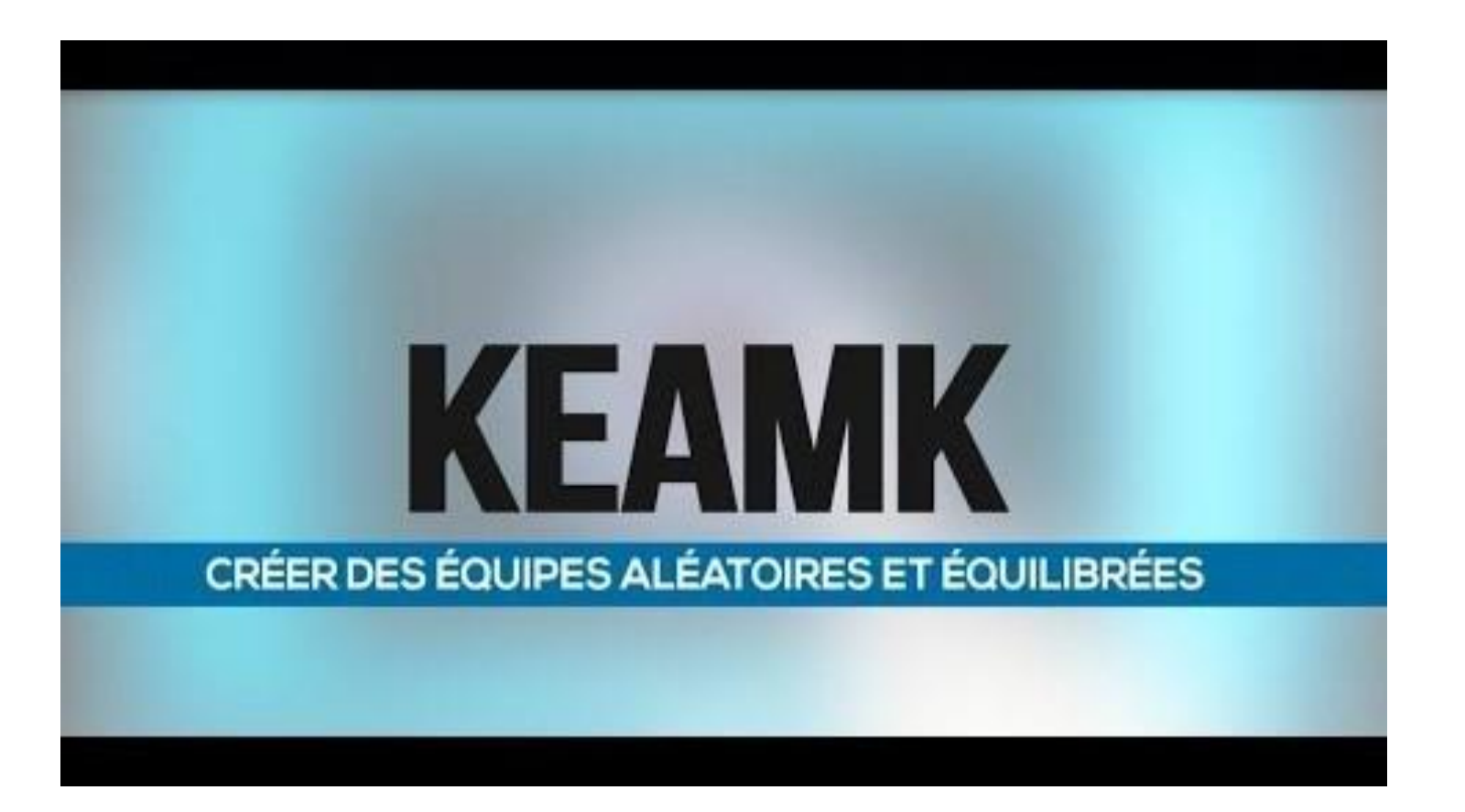

*Source Vidéo : <https://youtu.be/DC9bdlj2y-U> 20 Novembre 2019 Sources Infos : Ac-Dijon / Keamk / Google Images 2O Novembre 2019*